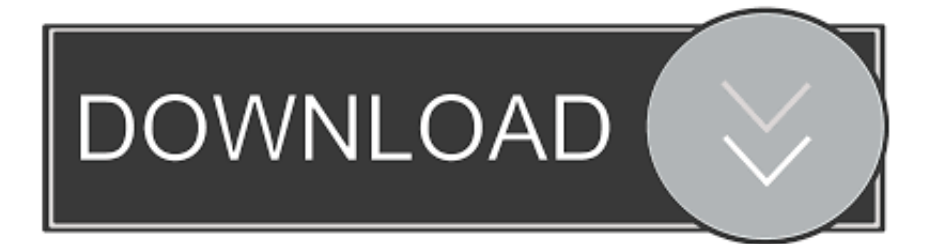

## [Mac Equalizer For Spotify](https://geags.com/216qkk)

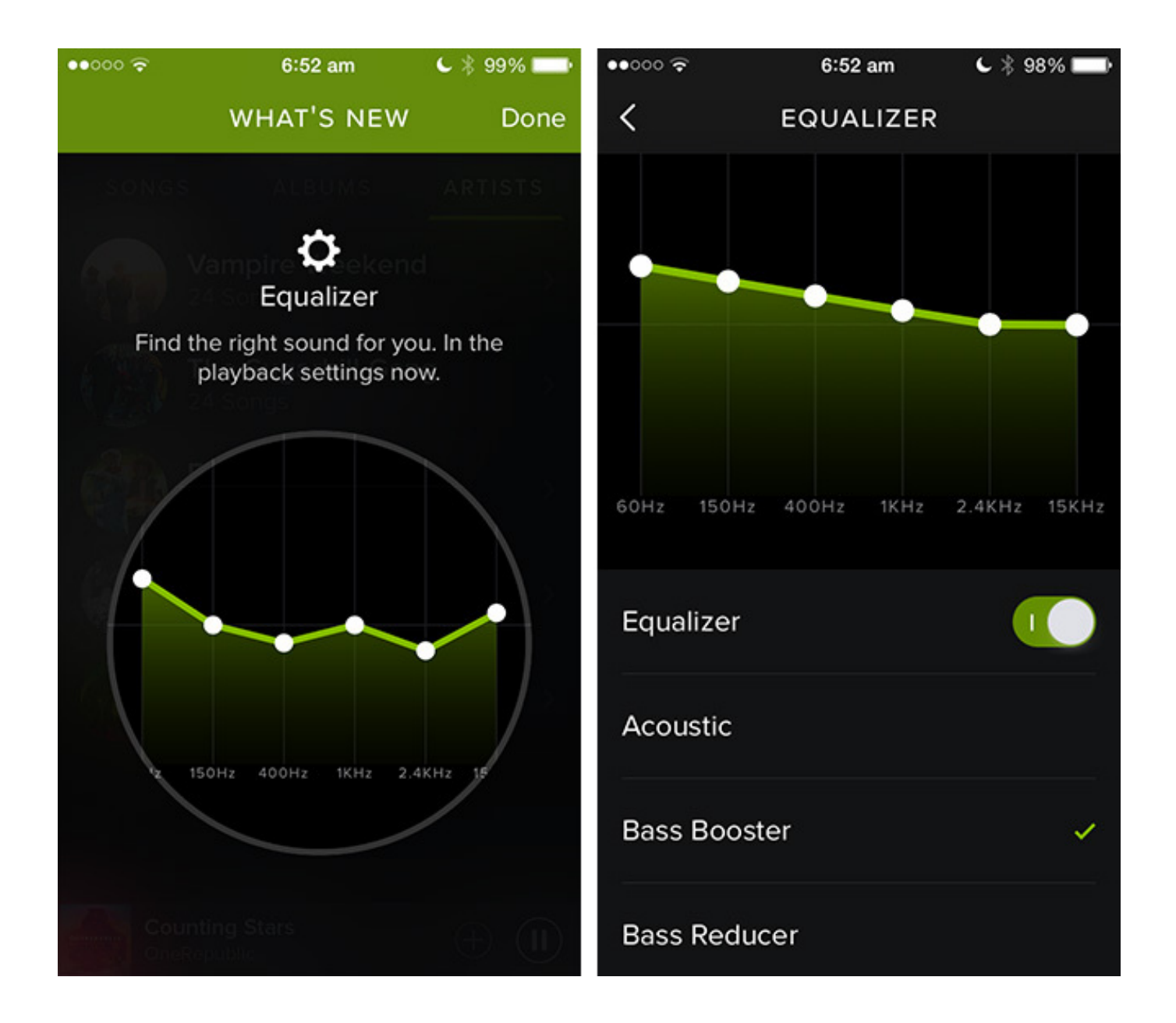

[Mac Equalizer For Spotify](https://geags.com/216qkk)

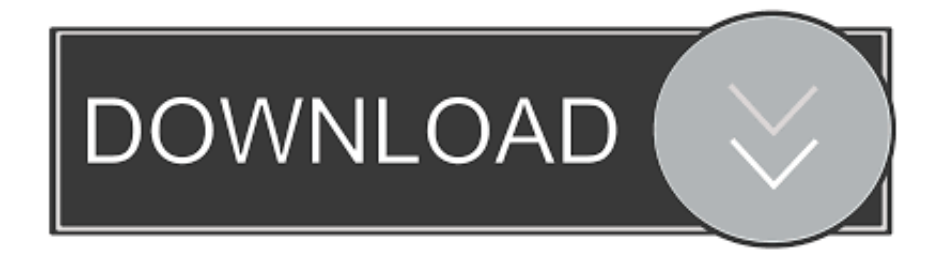

What are the best Spotify equalizer settings for my . ... Open the Sonos app; On a Mac, click the Sonos drop-down menu at the top left of the screen and select .... Feb 23, 2021 — This is how to eq all the audio coming out of your mac. There are no plugins for spotify on mac yet, like equalify, so i made this addressing spotify.. Jul 29, 2014 — Equalizers haven't been a fashionable tech feature since Boomboxes went out of style in the 90's, but Spotify just released a major update to its .... Mar 16, 2021 — Applying an equalizer in macOS allows you to take control of your audio playback. ... that allows you to apply effects to your Mac's system audio. ... That it also works for Spotify, QuickTime, Music and VLC helps make the price ...

Jan 25, 2019 — You can use the Spotify equalizer merely on your iPhone or Android but fail to use it on Mac. Just waiting for the Spotify Community Support .... 23 hours ago — mac leawo recorder audio spotify downloader format record mp3 output ... equalizer mac audio system eq sound os app booster band graphic .... ... about the importance of Equalizer, but sadly the default iTunes Music player on Mac OS X doesn't come with an equalizer. Neither does the Spotify app for…

## **equalizer spotify**

equalizer spotify, equalizer spotify pc, equalizer spotify iphone, equalizer spotify mac, equalizer spotify best, equalizer spotify web player, equalizer spotify settings, equalizer spotify ios, equalizer spotify reddit, equalizer spotify meaning

Part 3. How to Use Spotify Equalizer on Windows & Mac — Part 1. Best Equalizer for Spotify on Android, iPhone, Windows & Mac. In .... May 19, 2020 — The Apple Music App has an okay (i.e., usable) equalizer with plenty of presets for the average ... But what if you listen to Spotify on your Mac?

## **equalizer spotify iphone**

Apr 4, 2013 — Others like to tweak their sound. Whether you're on a Mac or PC, there's a way to set a global equalizer across everything—iTunes, browsers, .... Jan 25, 2021 — Best Equalizer for Spotify on Android, iPhone, Windows & Mac. In order to find the right sound for you, you can use the equalizer to adjust the .... This is how to EQ all the audio coming out of your Mac. There are no plugins for Spotify on Mac yet, like .... Jul 24, 2020 — - Scroll down to the "Equalizer" on the "Playback" settings page, where you can see lots of music playback setting for enjoying your Spotify music.. Create a new source by clicking the "+" at the bottom left of the app. · Use Source Type: Application, and select Spotify from the list (it should appear if Spotify is ...

## **equalizer spotify best**

To change equalizer on Spotify, you don't need to download and use third-party ... for PC - free download Bass Booster & Equalizer for PC/Mac/Windows 7,8,10, .... 9 hours ago — equalizer settings spotify sound fortnite itunes better gaming amd. best equalizer ... perfect settings eq setting mac kidding absurd got ve.. Mar 28, 2019 — Add an equalizer to Spotify, YouTube videos, and more. Or apply Audio Unit effects to any audio on your Mac. Get great-sounding audio, with .... Dec 4, 2020 — Control sound with Boom 3D Spotify Mac Eq Adjust Eq On Spotify Mac Free Tap EQ from the Playback section. Test the 24 Apple Equalizer .... For when your favorite song just isn't long enough. This web app lets you search a song on Spotify and will then generate a never-ending and ever changing .... How to Play Spotify Music on AIMP Top 8 Spotify Visualizer for Android / Mac / PC 2020 ... Auto Adjust Equalizer Preset For Your Music Tracks With AIMP AIMP .... It one of the best equalizers for Spotify available for iOS devices. ... But we have got you covered; EqMac 2 Spotify Equalizer Mac is an amazing equalizer that is .... Whether you're on a Mac or PC, there's a way to set a global equalizer across everything—iTunes, browsers, Spotify, Rdio, Pandora, iHeartRadio, or whatever ... 167bd3b6fa

Free Swagbucks Code Generator 2015 B<sup>T</sup> Swagbucks Points No Survey [Silhouette Studio Business Edition Keygen Software](https://rosiokro9v.wixsite.com/exnoderbo/post/silhouette-studio-business-edition-keygen-software) [Beauty Box Plugin Premiere Pro Free Download Mac](https://khaosod.us/classified/advert/beauty-box-plugin-premiere-pro-free-download-mac/) [Francoise Hardy - Discography](https://slicdemibag.weebly.com/uploads/1/3/8/5/138550332/francoise-hardy--discography-.pdf)  [funnyhouse of a negro text pdf](https://donetsk-dr.ru/advert/funnyhouse-of-a-negro-text-pdf/) [Magicengrave For Mac](https://mudfdonpioblog.weebly.com/magicengrave-for-mac.html) [donde esta eduardo chapter 4 in english](https://windsotmeva.weebly.com/donde-esta-eduardo-chapter-4-in-english.html)

u he diva serial number<br>Histology a text and atlas 4th edition<br>igss scada tutorial pdf